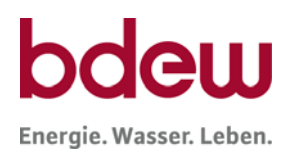

Geschäftsbereich Betriebswirtschaft Nummer 27/2008

**Herausgeber:**

BDEW Bundesverband der Energie- und Wasserwirtschaft e.V. Reinhardtstraße 14 10117 Berlin

Robert-Koch-Platz 4 10115 Berlin

**Ansprechpartner:**

Geschäftsbereich Betriebswirtschaft Dipl.-Kff. Beate Becker Tel. +49 30 726147-209 Fax +49 30 726147-449

beate.becker@bdew.de

# **Energie-Info**

**Kommunikationsrichtlinie Regelungen zur Adressierung Stand: 2.0 (01.04.2008)**

Berlin, 1. April 2008

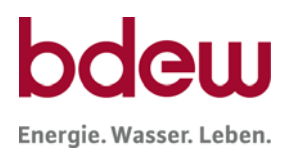

## **Regelungen zur Adressierung**

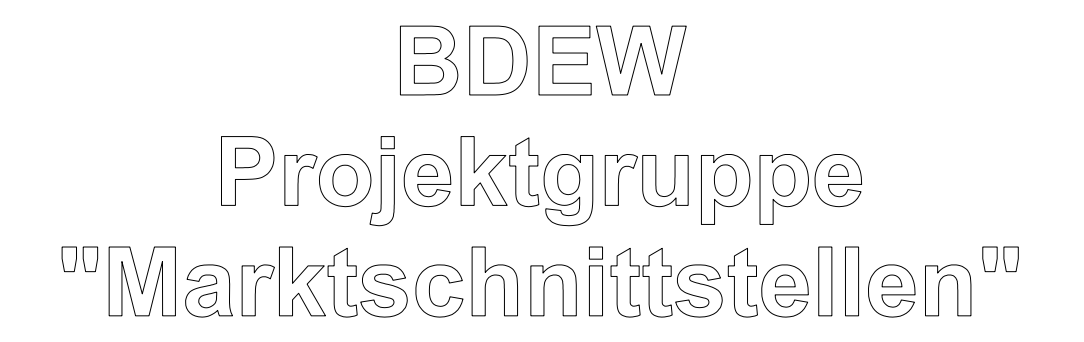

## **Verfahrensbeschreibung zur Abwicklung des Austauschs von EDIFACT-Dateien**

Stand: 2.0 (01.04.2008)

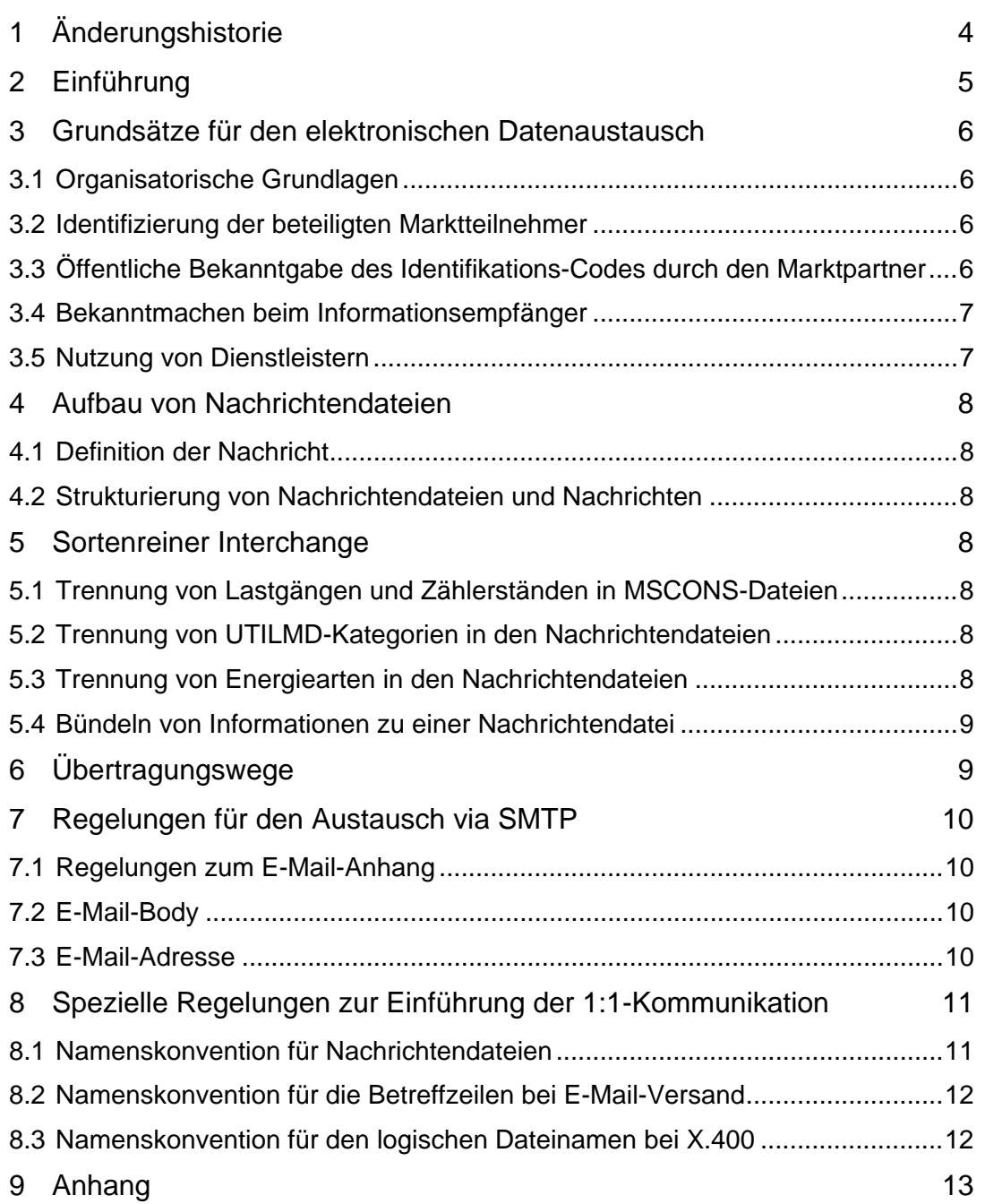

## <span id="page-3-0"></span>**1 Änderungshistorie**

Die angegebenen Änderungen beziehen sich auf die jeweils letzte veröffentlichte Version. Zwischenversionen werden nicht veröffentlicht.

## **Version 2.0**

Die Version 2.0 wurde im Vergleich zur Vorgängerversion komplett überarbeitet. Die bisherigen Regelungen wurden entweder 1:1 übernommen und ggf. aufgrund der neuen Struktur an eine andere Stellen verschoben, oder im Vergleich zur bisherigen Formulierung präzisiert. Es wurde keine der Regelungen inhaltlich verändert (einzige Ausnahme<sup>1</sup>[:](#page-3-1) Anpassung der Namenskonvention bei Komprimierung mit gzip von …lfdNr.gz nach …lfdNr.txt.gz). Aus diesen Gründen wurde auf eine detaillierte Änderungshistorie verzichtet.

**Version 1.5**

Anpassung Beispiel GZIP-File in Abschnitt 5

**Version 1.0**

Erste Veröffentlichung

<span id="page-3-1"></span> 1 Anpassung an die Standardfunktionalität von gzip

## <span id="page-4-0"></span>**2 Einführung**

Die Vorgängerversionen dieses Dokuments ist entstanden, um dafür zu sorgen, dass die sogenannte 1:1-Kommunikation mit möglichst geringem Aufwand kurzfristig umgesetzt werden kann. Insbesondere lag der Schwerpunkt der bisherigen Veröffentlichungen darin, einfach zu realisierende Festlegungen zu treffen. Diese sollten den Unternehmen helfen, die nicht auf die 1:1-Kommunikation vorbereitet waren.

Im Abschnitten [8](#page-10-0) werden diese Methoden beschrieben, die dem Empfänger bei der unternehmensinternen Weiterleitung der Dateien helfen. Allerdings setzt dies voraus, dass der Sender in der Lage ist, diese Informationen zur Verfügung stellen zu können.

Ein Nachteil der im Abschnitt [8.1](#page-10-1) beschriebenen "Hilfestellungen" ist, dass Informationen, die in der EDIFACT-Nachrichtendatei enthalten sind, nochmals in den Dateinamen und den Betreff der E-Mail bei Nutzung von SMTP<sup>[2](#page-4-1)</sup> bzw. den logischen Dateinamen bei Nutzung von X.400 als Übertragungsprotokoll geschrieben werden müssen. Zum einen ist dies ein zusätzlicher Schritt und somit eine zusätzliche Fehlerquelle im Gesamtprozess. Zum anderen ist bei der Nutzung alternativer Übertragungswege wie z. B. sftp oder AS2 das Befüllen einer "Betreffzeile" nicht möglich.

Aus den vorgenannten Gründen, wird allen Marktteilnehmern empfohlen, in den zukünftigen Projekten das Routing ausschließlich auf den in den EDIFACT-Nachrichtendateien enthaltenen Informationen aufzubauen, falls dies noch nicht umgesetzt sein sollte. Dabei ist zu berücksichtigen, dass nach Vorgabe der Bundesnetzagentur ab dem 01.08.2008 ohnehin eine "strenge 1:1"-Adressierung zu verwenden ist, d. h. alle Beteiligten haben ab diesem Zeitpunkt auch ohne die Hilfsinformationen in Dateiname und Betreff auszukommen.

In der Vorgängerversion waren schon Regelungen enthalten, die auch dann noch einzuhalten sind, wenn die Hilfestellungen nicht mehr benötigt werden. Diese wurden passender strukturiert und sind in den Kapiteln [4](#page-7-7) bis [7](#page-9-0) zusammengestellt. Den Schwerpunkt bildet dabei neben der höchstverbreiteten E-Mail-Kommunikation noch das X.400-Protokoll. Auf andere Übertragungswege wird in einer späteren Version dieser Richtlinie eingegangen.

 $\overline{\phantom{a}}$ 

<span id="page-4-1"></span> $^{2}$  SMTP = Simple Mail Transfer Protocol (= Protokoll der TCP/IP-Protokollfamilie zum Versand von E-Mails)

### <span id="page-5-0"></span>**3 Grundsätze für den elektronischen Datenaustausch**

In diesem Kapitel werden die Maßnahmen beschrieben, die vor dem erstmaligen EDIFACT-Nachrichtendateiaustausch erfolgt sein müssen. Erst dann können die unternehmensübergreifenden Geschäftsprozesse bei allen beteiligten Marktteilnehmern weitgehend automatisiert durchlaufen werden.

## <span id="page-5-1"></span>**3.1 Organisatorische Grundlagen**

Voraussetzung aller funktionierenden Prozessabläufe ist, dass alle netztechnischen, organisatorischen und vertraglichen Fragen zwischen den am jeweiligen Geschäftsprozess beteiligten Parteien (in ihrer jeweiligen Marktrolle) geklärt sind. Dies bedingt insbesondere, dass die beteiligten Parteien beim elektronischen Datenaustausch

- sich über die Kommunikationsparameter im Vorfeld verständigt haben,
- ihre geänderten Kommunikationsparameter frühzeitig bei Veränderungen allen betroffenen Marktteilnehmern mitteilen,
- den Betrieb sowie die Verfügbarkeit der Kommunikationssysteme gewährleisten.

#### <span id="page-5-2"></span>**3.2 Identifizierung der beteiligten Marktteilnehmer**

Jede Nachrichtendatei beinhaltet neben der eindeutigen Identifizierung der Nachricht, des Nachrichtentyps und des Nachrichtendateidatums auch eine eindeutige Identifizierung des Senders und Empfängers durch einen entsprechenden Code. Aus diesem Grund müssen die Marktpartner in der Nachrichtdatei über eine BDEW-Codenummer oder ILN zu identifizieren sein.

Die Marktpartner können hierzu entweder beim BDEW eine BDEW-Codenummer oder bei der GS1 Germany eine ILN beantragen. Diese Codes werden im Kopf der Nachricht (Segmente UNB und NAD) mitgegeben. (Näheres hierzu ist den Nachrichtenbeschreibungen des BDEW zu entnehmen).

### <span id="page-5-3"></span>**3.3 Öffentliche Bekanntgabe des Identifikations-Codes durch den Marktpartner**

Die durch die GS 1 Germany zugeteilte ILN muss in der sogenannten BDEW-Codenummerndatenbank eingetragen sein.

Im Rahmen der Zuteilung einer BDEW-Codenummer durch den BDEW wird die Eintragung in der BDEW-Codenummerndatenbank automatisch vorgenommen.

Die BDEW-Codenummerndatenbank ist unter www.bdew.de zu erreichen und sorgt dafür, dass die vergebenen ILN und BDEW-Codenummern allen am deutschen Strommarkt agierenden Parteien bekannt gemacht werden. Nur die in dieser Datenbank enthaltenen Identifikations-Codes dürfen von den Marktpartnern verwendet werden, um sich als Absender bzw. Empfänger einer Nachricht in den entsprechenden NAD-Segmenten und dem UNB-Segment der Nachrichtendateien zu identifizieren.

## <span id="page-6-0"></span>**3.4 Bekanntmachen beim Informationsempfänger**

Um beim Datenaustausch gemäß §37 GasNZV bzw. §22 StromNZV eine größtmögliche Automatisierung zu erreichen, müssen sich die Marktpartner vor dem erstmaligen Datenversand unter anderem über den Übertragungsweg, Datenaustauschadressen verständigen. Dazu wird eine Kontaktaufnahme zum Austausch dieser Kommunikationsparameter (z. B. per Telefon) vorausgesetzt, um nachfolgend einen reibungslosen elektronischen Datenaustausch zu ermöglichen und so Verzögerungen in der Bearbeitung aufgrund fehlender Informationen über den Sender einer Nachrichtendatei seitens des Empfängers auszuschließen.

## <span id="page-6-1"></span>**3.5 Nutzung von Dienstleistern**

Im Rahmen der von der Bundesnetzagentur vorgegebenen 1:1-Kommunikation erfolgt eine Konkretisierung zur Verwendung von Absender und Empfänger in den Segmenten UNB und NAD. Sender und Empfänger einer Nachricht sind die für den Prozess verantwortlichen Marktteilnehmer (z. B. Lieferant, Netzbetreiber), nicht der hierfür ggf. von einem Marktteilnehmer beauftragte Dienstleister.

Die bisherige Unterscheidung

- nach Absender und Empfänger im UNB-Segment (z. B. als beauftragte Dienstleister) und
- nach Nachrichtensender (MS) und Nachrichtenempfänger (MR) als fachlich Verantwortliche im NAD-Segment

entfällt.

Infolge dessen ist

- der für den Sender im UNB-Segment verwendete Code immer identisch mit dem im NAD-Segment verwendeten Code im Qualifier MS und
- der verwendete Code für den Empfänger im UNB-Segment ist immer identisch mit dem im NAD-Segment verwendeten Code im Qualifier MR.

Die Codenummer des Dienstleisters findet keine Verwendung.

## <span id="page-7-0"></span>**4 Aufbau von Nachrichtendateien**

## <span id="page-7-1"></span>**4.1 Definition der Nachricht**

EDIFACT-Nachrichten dienen der Kommunikation zwischen Geschäftspartnern im Energiemarkt, ihren Agenten oder Beauftragten in der Innen- und Außenkommunikation. Mit der EDIFACT-Nachricht werden alle relevanten Informationen innerhalb der durch die GPKE festgelegten Prozesse transportiert.

## <span id="page-7-2"></span>**4.2 Strukturierung von Nachrichtendateien und Nachrichten**

- Eine Nachrichtendatei hat genau ein UNB-Segment<sup>[3](#page-7-8)</sup>. Im deutschen Energiemarkt können Nachrichtendateien mehrere UNH-Segmente eines Nachrichtentyps (z. B. INVOIC) enthalten. Ob dies möglich ist, hängt vom jeweiligen Nachrichtentyp ab. Bei den Nachrichtentypen, bei denen dies möglich ist, können somit nach einem UNB-Segment mehrere UNH-Segmente in einer Nachrichtendatei folgen.
- Das UNH-Segment kennzeichnet den Beginn einer einzelnen Nachricht.
- Innerhalb einer Nachricht können mehrere Vorgänge, Rechnungspositionen etc. enthalten sein.

Eine anschauliche Darstellung findet sich im Anhang zu diesem Dokument.

## <span id="page-7-3"></span>**5 Sortenreiner Interchange**

## <span id="page-7-4"></span>**5.1 Trennung von Lastgängen und Zählerständen in MSCONS-Dateien**

Aufgrund unterschiedlicher Erfassungs- und Verarbeitungsstrukturen sowie zeitlicher Restriktionen (unterschiedliche Fristen in den Marktprozessen) sind Lastgänge und Zählerstände in getrennten MSCONS-Nachrichtendateien zu versenden. D. h. eine MSCONS-Nachrichtendatei darf immer nur Daten zu einer Anwendungsreferenz (LG, EM, VL oder TL) enthalten.

## <span id="page-7-5"></span>**5.2 Trennung von UTILMD-Kategorien in den Nachrichtendateien**

<span id="page-7-7"></span>Aufgrund unterschiedlicher Erfassungs- und Verarbeitungsstrukturen sowie zeitlich unterschiedlicher Prozessstrukturen (unterschiedliche Fristen in den Marktprozessen) sind die Nachrichtendateien sortenrein nach Kategorien zu halten.

### <span id="page-7-6"></span>**5.3 Trennung von Energiearten in den Nachrichtendateien**

Aufgrund unterschiedlicher Erfassungs- und Verarbeitungsstrukturen sowie zeitlich unterschiedlicher Prozessstrukturen (unterschiedliche Fristen in den Marktprozessen) sind die einzelnen Nachrichtensätze mit unterschiedlichen Energiearten (Strom oder Gas) jeweils nach Energieart getrennt in separaten Nachrichten und diese wiederum in spartenreine Nachrichtendateien zusammenzufassen und getrennt zu übermitteln. Die Unterscheidung erfolgt durch Verwendung der für die Sparten unterschiedlichen Codenummern.

Beim BDEW erfolgt die Vergabe bzw. Eintragung der Codenummer für Strom und beim DVGW erfolgt die Vergabe bzw. Eintragung der Codenummer für Gas.

<span id="page-7-8"></span> 3 Auch wenn UN/CEFACT die Verwendung verschiedener Nachrichtentypen gestattet, wird für den deutschen Energiemarkt eine Einschränkung für die Praxistauglichkeit festgelegt. Die Verwendung von UNG-Segmenten ist im deutschen Energiemarkt nicht vorgesehen.

Eine Codenummer darf ausschließlich für eine Sparte genutzt werden und muss auch pro Rolle des Marktteilnehmers eindeutig sein.

Identifiziert sich ein Marktteilnehmer über ILN und ist er in beiden Branchen tätig, so hat er bei Nutzung einer ILN vom Typ 1 je zwei ILN zu beantragen, bei Nutzung einer ILN vom Typ 2 muss er die Ziffern, die zu seiner Verwendung vorgesehen sind nutzen, um darüber zwei unterschiedliche ILN zu generieren (vgl. hierzu auch die Abschnitte [3.2](#page-5-2) und [3.3\)](#page-5-3).

## <span id="page-8-0"></span>**5.4 Bündeln von Informationen zu einer Nachrichtendatei**

Werden von einem Sender innerhalb kurzer Zeit an ein und denselben Empfänger mehrere Rechnungen, Vorgänge etc. übermittelt, so sind diese nicht einzeln zu versenden. Entsprechend des Geschäftsprozesses sind die Informationen über ein geeignetes Zeitintervall zu sammeln und als eine Nachrichtendatei zu versenden. Damit wird die Anzahl der Nachrichtendateien reduziert und somit eine Überwachung des Datenaustausches sowohl beim Sender, als auch Empfänger einfacher möglich.

Beispiele $4$ :

- Bei Netznutzungsrechnungen bietet es sich an alle INVOIC-Nachrichten eines Tages zu einer INVOIC-Nachrichtendatei je Empfänger zusammenzufassen und einmal täglich zu übertragen.
- Bei Kündigungen oder Anmeldungen zur Netznutzung sind die Vorgänge zum Beispiel über einen Tag oder einen anderen, angemessenen Zeitraum hin zu sammeln und jeweils mit einer eigenen Transaktionsnummer zu einer UTILMD-Nachricht je Empfänger zusammenzufassen. Eine UTILMD-Nachrichtendatei enthält genau eine UTILMD-Nachricht. Bei sehr vielen Kündigungen, Anmeldungen pro Tag kann auch über einen geringeren Zeitraum gesammelt werden; ein Versand einzelner Vorgänge in jeweils eigenen UTILMD-Nachrichtendateien ist zu vermeiden.

### <span id="page-8-1"></span>**6 Übertragungswege**

Derzeit ist die am meisten verbreitete Art der Übermittlung von Nachrichtendateien das SMTP-Protokoll, d. h. die Dateien werden als Anhang von E-Mail (SMTP) übertragen. Darüber hinaus kommen derzeit auch die Transportprotokolle sftp, X.400 oder AS2 zum Einsatz.

Wenn kein Transport über X.400 oder AS/2 möglich ist, ist auf jeden Fall E-Mail anzubieten.

<span id="page-8-2"></span> $\overline{4}$ <sup>4</sup> Die weiteren Details zu jeden Nachrichtentyp sind den entsprechenden Nachrichtenbeschreibungen und Anwendungshandbüchern zu entnehmen.

## <span id="page-9-0"></span>**7 Regelungen für den Austausch via SMTP**

Aufgrund des aktuell hohen Verbreitungsgrads von SMTP<sup>[5](#page-9-4)</sup> zur Übermittlung der EDIFACT-Nachrichtendateien und der vielen z. T. softwarespezifischen Varianten des Protokolls sind zur Ermöglichung einer Automation bzw. zur Erhöhung des Automationsgrads auf Seiten des E-Mail-Empfängers verbindliche Regelungen festzulegen. Diese sind in den nachfolgenden Abschnitten zusammengestellt.

## <span id="page-9-1"></span>**7.1 Regelungen zum E-Mail-Anhang**

- In einer E-Mail darf immer nur eine Nachrichtendatei enthalten sein.
- Eine Nachrichtendatei darf nur Nachrichten eines Nachrichtentyps (z. B. nur UTILMD oder nur MSCONS) enthalten.
- Eine E-Mail darf keine weiteren Anhänge enthalten.
- Soll der Anhang der E-Mail, d. h. die EDIFACT-Nachrichtendatei komprimiert werden, so ist dafürdie GZIP-Komprimierung<sup>6</sup> aber dann ohne Nutzung eines Passworts zu verwenden. Es darf nur eine Nachrichtendatei in einer gezippten Datei enthalten sein. Bei der gezippten Datei ist der Originalname der EDIFACT-Nachrichtendatei inkl. der Extension ".txt" zu nutzen, an den anschließend die von gzip benutzte Extension "gz" angehängt wird (z. B: UTILMD\_\_ILN\_ILN\_yyyymmdd\_lfdNr.txt.gz<sup>7</sup>[\)](#page-9-6).

## <span id="page-9-2"></span>**7.2 E-Mail-Body**

- Es dürfen keine Informationen, die zur weiteren Verarbeitung notwendig sind, außerhalb der eigentlich Nachrichtendatei in der E-Mail (d. h. im E-Mail-Body) enthalten sein.
- Einige Softwareprodukte, die in der gesamten Verarbeitungskette der Marktkommunikation via SMTP derzeit eingesetzt werden, benötigen im E-Mail-Body einen Text. Aus diesem Grund ist der E-Mail-Body mit reinem Text zu füllen, wobei der vorgenannte Punkt zu beachten ist.
- Sofern der E-Mail-Body verwendet wird, ist dieser ausschließlich mit reinem Text zu füllen. Dies bedeutet insbesondere, dass der E-Mail-Body weder in HTML codiert sein darf, noch dass er Bilder oder Unternehmenslogos enthalten darf.

## <span id="page-9-3"></span>**7.3 E-Mail-Adresse**

- Die für den Austausch von EDIFACT-Nachrichtendateien zwischen zwei Marktpartnern festgelegte E-Mail-Adresse ist ausschließlich für den Austausch von EDIFACT-Nachrichten zu nutzen.
- Ein Marktteilnehmer, der E-Mails mit Geschäftskorrespondenz an die für den Austausch von EDIFACT-Nachrichtendateien festgelegte E-Mail-Adresse eines anderen Marktteilnehmers sendet, kann nicht erwarten, dass diese E-Mails gelesen oder gar beantwortet werden.

 $\overline{a}$ 

<span id="page-9-4"></span><sup>&</sup>lt;sup>5</sup> SMTP = Simple Mail Transfer Protocol (= Protokoll der TCP/IP-Protokollfamilie zum Versand von E-Mails)

<span id="page-9-5"></span><sup>&</sup>lt;sup>6</sup> GZIP ist plattformunabhängig

<span id="page-9-6"></span><sup>7</sup> Im Beispiel wird die Namenskonvention verwendet. Die Regelung an den Namen der unkomprimierten Datei (inkl. Extension) um die Extension ".gz" zu ergänzen gilt unabhängig von der Namenskonvention in Abschnitt 8.1

## <span id="page-10-0"></span>**8 Spezielle Regelungen zur Einführung der 1:1-Kommunikation**

Nachfolgend sind die Hilfestellungen beschrieben, die den Marktteilnehmer in der derzeitigen Situation helfen sollen in die 1:1-Kommunikation einzusteigen.

Da dies Übergangsregelungen sind und entsprechend der Vorgabe durch die Bundesnetzagentur ab dem 01.08.2008 die strenge 1:1-Adressierung gilt, wird empfohlen bei der automatisierten Verarbeitung seitens des Empfängers die Informationen für die weiterverarbeitenden Prozesse ausschließlich dem Inhalt der Nachrichtendatei zu entnehmen (vgl. hierzu auch Kapitel [2\)](#page-4-0).

### <span id="page-10-1"></span>**8.1 Namenskonvention für Nachrichtendateien**

Um in jedem Fall eine Weiterverarbeitung zu gewährleisten und die Möglichkeit von Namenskollisionen zu vermeiden, wird eine Vergabe der Dateinamen im folgenden Format standardisiert vorgegeben:

Dateinamenkonvention:

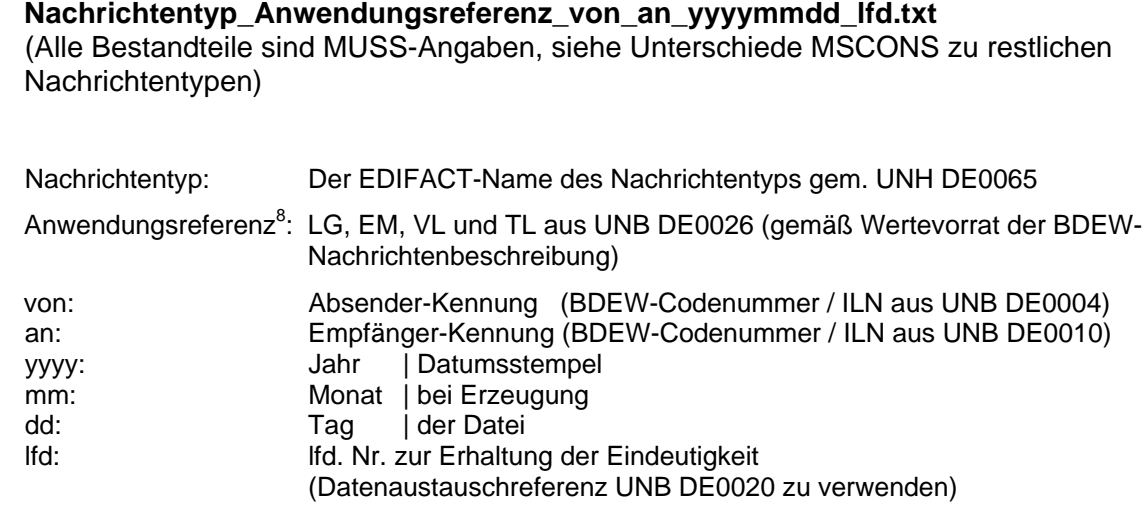

Als Trennzeichen ist der Unterstrich ( \_) und als Extension "txt" für alle Nachrichtendateien zu verwenden. Der erste Teil des Dateinamens ändert sich je nach Nachrichtentyp.

Beispiel UTILMD:

UTILMD\_\_9900123400007\_4012345393651\_20070131\_A177.txt

Die Anwendungsreferenz wird hier nicht befüllt, Kennzeichnung durch zwei Unterstriche an der entsprechenden Stelle ist die Folge.

Da die MSCONS nach den Inhalten Lastgänge oder Zählerstand getrennt zu halten ist, ist in der Dateibezeichnung die Anwendungsreferenz zu befüllen.

Beispiel MSCONS:

MSCONS\_LG\_9900123400007\_4012345393651\_20070131\_B31.txt

<span id="page-10-2"></span> 8 Ausprägung der übertragenen Werte (z. B: Lastgänge oder diskrete Werte)

## <span id="page-11-0"></span>**8.2 Namenskonvention für die Betreffzeilen bei E-Mail-Versand**

Um eine DV-gestützte Weiterverarbeitung zu gewährleisten, ist zusätzlich zu den im Abschnitt [7](#page-9-0) aufgeführten Regelungen eine Befüllung des "Betreff" in dem E-Mail im folgenden Format standardisiert gemäß der Dateinamenkonvention vorgesehen:

Betreffnamenkonvention

Nachrichtentyp Anwendungsreferenz von an yyyymmdd lfd.txt (Die Bestandteile "Nachrichtentyp", "Anwendungsreferenz" und "von" sind MUSS-Angaben, die weiteren Bestandteile sind KANN-Angaben)

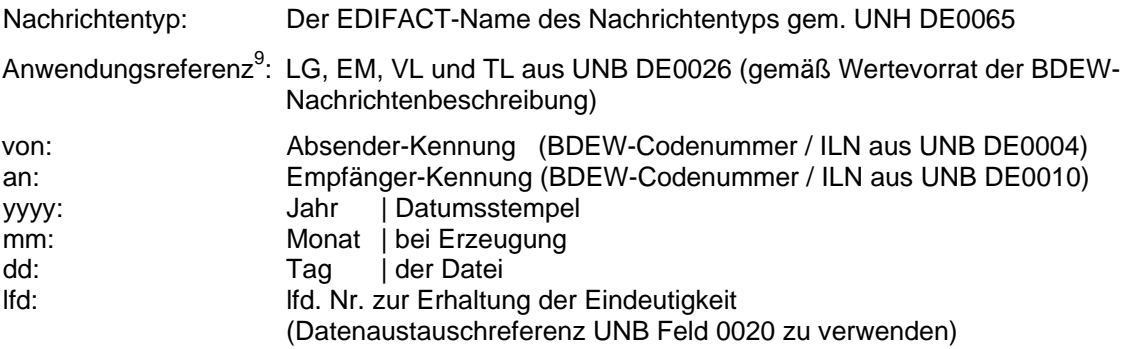

Beispiel UTILMD (nur die MUSS-Angaben sind gefüllt):

### UTILMD\_\_9900123400007

Die Anwendungsreferenz wird hier im Beispiel einer UTILMD-Nachrichtendatei nicht befüllt, Kennzeichnung durch zwei Unterstriche an der entsprechenden Stelle ist die Folge.

Da die MSCONS nach den Inhalten Lastgänge oder Zählerstand getrennt zu halten ist, ist in dem Betreffzeilentext die Anwendungsreferenz zu befüllen.

Beispiel MSCONS (die MUSS- und KANN-Angaben sind gefüllt):

<span id="page-11-1"></span>MSCONS\_EM\_9900123400007\_4012345393651\_20070131\_A1.txt

## **8.3 Namenskonvention für den logischen Dateinamen bei X.400**

Die in Abschnitt [8.2](#page-11-0) genannten Regelungen für die Befüllung der Betreffzeile sind für den logischen Dateinamen bei X.400 anzuwenden.

<span id="page-11-2"></span> 9 Ausprägung der übertragenen Werte (z. B: Lastgänge oder diskrete Werte)

## <span id="page-12-0"></span>**9 Anhang**

## **Grafische Darstellung der prinzipiellen Struktur von EDIFACT-Dateien**

Die nachfolgende Darstellung befindet sich im Einklang mit den entsprechenden Regelungen in den BDEW-Nachrichtenbeschreibungen. Aufgrund der im vorliegenden Dokument getroffenen Regelung, dass in einer EDIFACT-Datei nur EDIFACT-Nachrichten eines Nachrichtentyps enthalten sein dürfen, reduzieren sich die für den deutschen Strommarkt prinzipiell erlaubten Strukturierungsmöglichkeiten auf die hier dargestellten. Die weiteren Nachrichtentypspezifischen Regelungen sind den Nachrichtenbeschreibungen und zugehörigen Anwendungshandbüchern des Subset BDEW zu entnehmen (zu finden unter: [www.bdew.de\)](http://www.strom.de/).

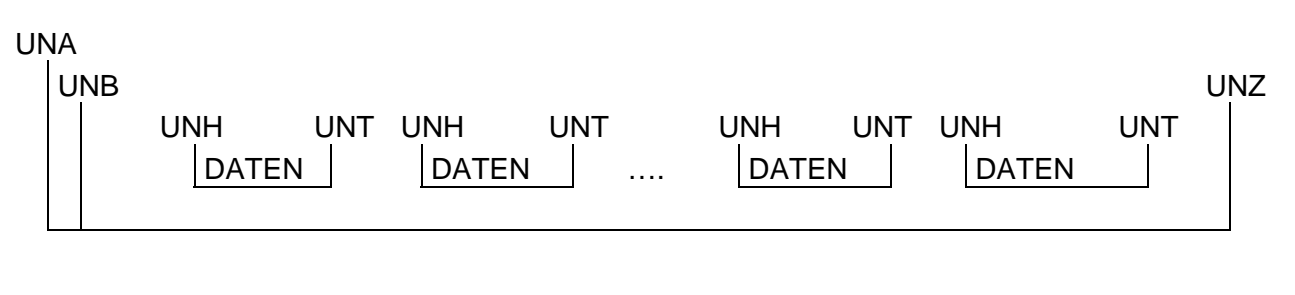

- Ankündigung der Service-Segmente UNA
- Klammer der Übertragungsdatei: UNB .... UNZ
- Klammer der Nachricht: UNH .... UNT